## Hetman File Repair Keygen Download ~REPACK~

click on the pip hyperlink located on the page linked above to download the binaries (from open finder to the downloaded python installer. in a terminal change directory to the folder containing the setup file (can be done by entering cd in the terminal window and dragging the folder from finder to the terminal window). run sudo python setup.py install to install pip. be sure to set the urluniform resource locator directory as directed on the linked page. are you looking for a program to restore damaged files do yourfiles not open or they open with errors following restoration doyour photos not open, or are your.jpg files are only accessible inlow resolution (preview)restore your files using the hetman file repairsoftware: the program restores (files) files damaged during afield data restoration attext, or software,hardware or electric power failure: the program interface is straightforward and similar to a standardms windows explorer tool. a preview function is built into theprogram, which enables you to view the restored file before saving, the program incorporates a file restoration divard, which allowsyou to fix files in a few simple steps. thanks to this, the productis very easy to use and accessible to all users, both new andexperienced. here are some key features of hetman filerepair: restoring the structure of damaged jg., jpe., j.e., jffflies, fixing files that do no to pen or that open with errors; fixing photos only accessible in tow (preview) resolution resolution restores and saves damaged digital imgesin any popular format: "fig., \*.jpe., \*.jfff. the analyze function allows you to easily locate and repairiogical errors in the file structure. The investigate functionenables you to analyze the file structure in more detail. It hismethod enables saving of more information from the output file, butexecuting it takes much longer in comparison with the analyzefunction. The handy step-by-step wizard windows explorer window. this allows you toeasily restore damaged files, and also save them to any partiti

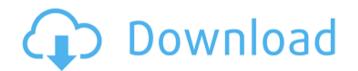

## Hetman File Repair Keygen Download

click on the pip hyperlink located on the page linked above to download the binaries (from open finder to the downloaded python installer. in a terminal change directory to the folder containing the setup file (can be done by entering cd in the terminal window and dragging the folder from finder to the terminal window). run sudo python setup.py install to install pip. be sure to set the urluniform

resource locator directory as directed on the linked page. are you looking for a program to restore damaged files do yourfiles not open or they open with errors following restoration doyour photos not open, or are your.jpg files are only accessible inlow resolution (preview)restore your files using the hetman file repairsoftware. the program restores (fixes) files damaged during afailed data restoration attempt, virus attack, or software, hardware or electric power failure.the program interface is straightforward and similar to a standardms windows explorer tool. a preview function is built into theprogram, which enables you to view the restored file before saving.the program incorporates a file restoration wizard, which allowsyou to fix files in a few simple steps. thanks to this, the productis very easy to use and accessible to all users, both new and experienced. here are some key features of hetman filerepair: restoring the structure of damaged jpg, jpeg, jpe, jfiffiles; fixing files that do not open or that open with errors; fixing photos only accessible in low (preview) resolution the repair function restores and saves damaged digital imagesin any popular

format: \*.jpg, \*.jpeg, \*.jpe, \*.jfif. the analyze function allows you to easily locate and repairlogical errors in the file structure. the investigate functionenables you to analyze the file structure in more detail. thismethod enables saving of more information from the output file, butexecuting it takes much longer in comparison with the analyzefunction. the handy step-by-step wizard with detailed hints allows you toeasily restore damaged files, and also save them to any partition connected to the users system. using hetman file repair, you can view the contents of a disk asin a standard windows explorer window. this allows you to easilylocate and restore the required data. the software supports the following microsoft windows operatingsystems: 95 / 98 / me / nt / 2000 / xp / 2003 / vista / 7 5ec8ef588b

https://speedhappens.com/wp-content/uploads/2022/11/Xilinx\_lse\_Design\_Suite\_147\_Cracked.pdf http://www.male-blog.com/2022/11/20/bo2-patch-3-zm-mp-sp-fix-nosteam-exe-game-download-link/ https://perlevka.ru/advert/wondershare-mobilego-for-android-4-3-0-incl-activator-karanpc-epub-fixed/ http://www.midax.it/registrazione-utenti/ http://nii-migs.ru/?p=26234 https://www.2tmstudios.com/imperial-glory-crack-patched-serial-key-4/ https://rebon.com.co/autodesk-inventor-professional-2014-crack-free-13-\_verified\_/ https://www.siriusarchitects.com/advert/ip-video-system-design-tool-crack-keygen-top/ https://atmecargo.com/wpcontent/uploads/2022/11/Kb\_Speeded\_Up\_Tool\_Kolotibablo\_Software\_Download.pdf https://duolife.academy/abu-garcia-serial-number-lookup-top/ https://noobknowsall.com/wp-content/uploads/2022/11/bacgon.pdf https://www.skiplace.it/wp-content/uploads/2022/11/Instabuilder\_20\_Free\_Download\_Crack\_EXCLUSIVE.pdf http://www.interprys.it/wp-content/uploads/2022/11/dewadelt.pdf <u>https://www.aussnowacademy.com/descargar-hexgen4-gratis/</u> https://postlistinn.is/solution-manual-of-mathematical-methods-by-s-m-yusuf-downloads-torrent-repack https://nusakelolalestari.com/wp-content/uploads/2022/11/rahgar.pdf <u>http://efekt-metal.pl/?p=1</u> <u>http://shop.chatredanesh.ir/?p=142586</u> <u>https://www.prarthana.net/pra/sivi-movie-download-free-tamilrockers-12/</u>